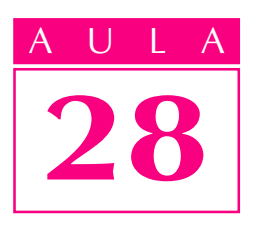

# Tolerância dimensional

#### Introdução

 $\dot{E}$  muito difícil executar peças com as medidas rigorosamente exatas porque todo processo de fabricação está sujeito a imprecisões. Sempre acontecem variações oudesvios das cotas indicadas no desenho. Entretanto, é necessário que peças semelhantes, tomadas ao acaso, sejam **intercambiáveis**, isto é, possam ser substituídas entre si, sem que haja necessidade de reparos e ajustes. A prática tem demonstrado que as medidas das peças podem variar, **dentro de certos limites**, para mais ou para menos, sem que isto prejudique **qualidade**. Esses desvios aceitáveis nas medidas das peças caracterizam o que chamamos de **tolerância dimensional**, que é o assunto que você vai aprender nesta aula.

#### Nossa aula

As tolerâncias vêm indicadas, nos desenhos técnicos, por valores e símbolos apropriados. Por isso, você deve identificar essa simbologia e também ser capaz de interpretar os gráficos e as tabelas correspondentes.

As peças, em geral, não funcionam isoladamente. Elas trabalham associadas a outras peças, formando conjuntos mecânicos que desempenham funções determinadas. Veja um exemplo abaixo:

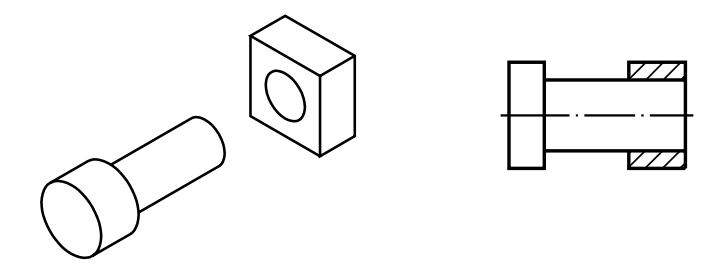

Num conjunto, as peças se ajustam, isto é, se encaixam umas nas outras de diferentes maneiras e você também vai aprender a reconhecer os tipos de ajustes possíveis entre peças de conjuntos mecânicos.

No Brasil, o sistema de tolerâncias recomendado pela ABNT segue as normas internacionais ISO (International Organization For Standardization ). A observância dessas normas, tanto no planejamento do projeto como na execução da peça, é essencial para aumentar a produtividade da indústria nacional e para tornar o produto brasileiro competitivo em comparação com seus similares estrangeiros.

#### O que é tolerância dimensional

As cotas indicadas no desenho técnico são chamadas de **dimensões** nominais. É impossível executar as peças com os valores exatos dessas dimensões porque vários fatores interferem no processo de produção, tais como imperfeições dos instrumentos de medição e das máquinas, deformações do material e falhas do operador. Então, procura-se determinatesvios, dentro dos quais a peça possa funcionar corretamente. Esses desvios são chamados de afastamentos.

#### Afastamentos

Os afastamentos são desvios aceitáveis das dimensões nominais, para mais ou menos, que permitem a execução da peça sem prejuízo para seu funcionamento e intercambiabilidade. Eles podem ser indicados no desenho técnico como mostra a ilustração a seguir:

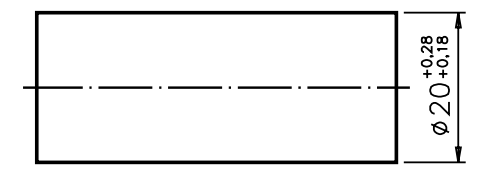

#### **FSC 1:1**

Neste exemplo, a dimensão nominal do diâmetro do pino é 20 mm20 mm afastamentos são: +  $0.28$  mm +  $\sqrt{u}$  $\Omega$ 8 monto centésimos de milímetro)  $\approx 0.18$  mm + 0.18 mm  $(dezoito centésimos de milímetro)$ . O sina $\#$  (mais) indica que os afastamentos são positivos, isto é, que as variações da dimensão nominal são para valores maiores.

O afastamento de maior valor (0,28 mm, no exemplo) é chamado de afastamento superior; o de menor valor  $(0.18 \text{ mm})$  é chamado da fastamento inferior. Tanto um quanto outro indicam os limites máximo e mínimo da dimensão real da peça.

Somando o afastamento superior à dimensão nominal obtemos adimensão máxima, isto é, a maior medida aceitável da cota depois de executada a peça. Então, no exemplo dado, a dimensão máxima do diâmetro corresponde a:  $20 \text{ mm} + 0.28 \text{ mm} = 20.28 \text{ mm}$ . 20.28 mm.

Somando o afastamento inferior à dimensão nominal obtemos a dimensão mínima, isto é, a menor mediota que a cota pode ter depois de fabricada. No mesmo exemplo, a dimensão mínima é igual a 20 mm + 0,18 mm, ou seja, 20,18 mm20,18 mm

Assim, os valores: 20,28 mm e 20,18 mm correspondem aos limites máximo e mínimo da dimensão do diâmetro da peça.

Depois de executado, o diâmetro da peça pode ter qualquer valor dentro desses dois limites.

A dimensão encontrada, depois de executada a peça, é adimensão efetiva ou **real**; ela deve estar dentro dos limites da dimensão máxima e da dimensão mínima.

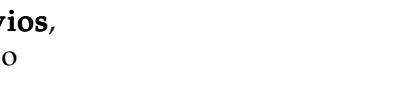

 $\Delta$  III

28

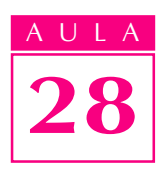

#### Verificando o entendimento

Analise a vista ortográfica cotada e faça o que é pedido.

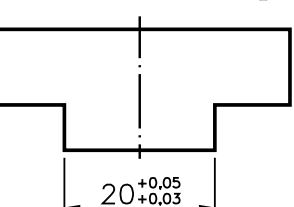

a)Complete os espaços com os valores correspondentes: a)

- <sup>l</sup> afastamento superior:.....................................................................................;
	- <sup>l</sup> afastamento inferior:.......................................................................................;
- <sup>l</sup> dimensão máxima:.......................................................................................... ;
- <sup>l</sup> dimensão mínima:........................................................................................... .

 $b$ )Dentre as medidas abaixo, assinale com um X as cotas que podem ser dimensões efetivas deste ressalto: 20,5 ( )20,04 ( )20,06 ( )20,03 ( )

Veja se você acertou:  $a)$  afastamento superior: +0,05 mm; afastamento inferior: + 0,03 mm; dimensão máxima: 20,05 mm; dimensão mínima: 20,03 mm; **b)**  $20,04$  e  $20,03$  mm.

Quando os dois afastamentos são positivos, a dimensão efetiva da peça é sempre **maior** que a dimensão nominal. Entretanto, há casos em que a cota apresenta dois afastamentos negativos, ou seja, as duas variações em relação à dimensão nominal são para menor, como no próximo exemplo.

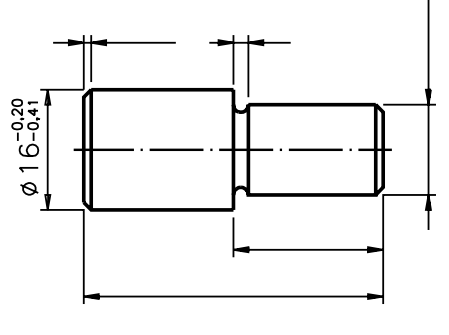

#### ESC 1:1

A cota  $\emptyset$  16 $\emptyset$  phases are alois afastamentos com sinal (menos), o que indica que os afastamentos são negativos: - 0,20  $\theta$ ,20,41. Quando isso acontece, o afastamento superior corresponde ao demenor valor numérico absoluto. No exemplo, o valor0,20 é menor que 0,41;logo, o afastamento - 0,20 o,20 esponde ao afastamento superior e - 0,41 0,4 desponde ao afastamento inferior.

Para saber qual adimensão máximaque a cota pode ter basta ubtrair o afastamento superior da dimensão nominal. No exemplo:  $6.00 - 16.20 = 15.80$ . Para obter adimensão mínima você deve subtrair o afastamento inferior da dimensão nominal. Então:  $16,00 - 0,41 = 15,59$ . A dimensão efetiva deste diâmetro pode, portanto, variar dentro desses dois limites, ou seja, entre 15,80 mm e 15,59 mm. Neste caso, de dois afastamentos negativos, a dimensão efetiva da cota será sempre menor que a dimensão nominal.

Há casos em que os dois afastamentos têm sentidos diferentes, isto é, um é positivo e o outro é negativo. Veja:

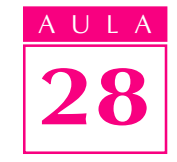

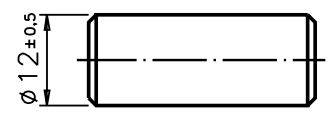

 $FSC = 1:1$ 

Quando isso acontece, o afastamento **positivo** sempre corresponde ao afastamento superior e o afastamento negativo corresponde ao afastamento inferior.

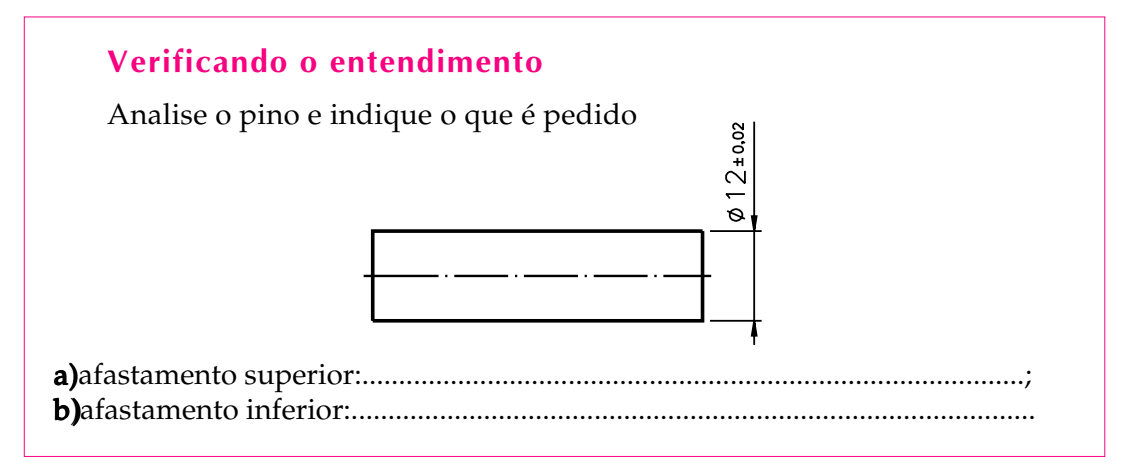

Neste caso, os dois afastamentos têm o mesmo valor numérico. O que determina qual é o afastamento superior é o sinal  $de$ (mais) e o que determina o afastamento inferior é o sinal de  $\epsilon$  (menos). Logo: **a)** afastamento superior:  $+ 0.02$ ; **b) de** astamento inferior:  $- 0.02$ .

Numa mesma peça, as cotas podem vir acompanhadas de diferentes afastamentos, de acordo com as necessidades funcionais de cada parte. Analise o desenho técnico do pino com rebaixo, ao lado. Depois, interprete as cotas pedidas.

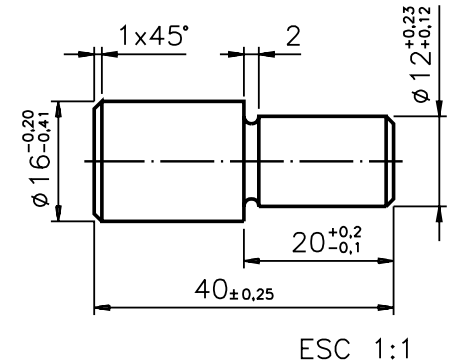

### Verificando o entendimento

Observe o desenho técnico e complete os espaços em branco.

- a)A dimensão nominal do comprimento da peça é.......; o afastamento superior a) é ....... e o afastamento inferior é........;
- **b)**O diâmetro da parte rebaixada tem dois afastamentos positivos: ....... e .......; logo; a dimensão efetiva deste diâmetro deve ser um valor entre ....... e........;
- c)A dimensão máxima do comprimento da parte rebaixada é ...... e a dimensão mínima é........;
- d)O diâmetro maior da peça tem 2 afastamentos negativos, logo a dimensão efetiva desta cota é ............. que a dimensão nominal.

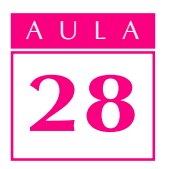

Confira suas respostas: **a)**  $40$ , +  $0.25$  e -  $0.25$ ; **b)** +  $0.23$  e +  $0.12$ ; 12.23 mm e 12,12 mm; c) 20,2 mm e 19,9 mm; d) menor.

### Tolerância

Tolerância é avariação entre a dimensão máxima e a dimensão mínima. Para obtê-la, calculamos a diferença entre uma e outra dimensão. Acompanhe o cálculo da tolerância, no próximo exemplo:

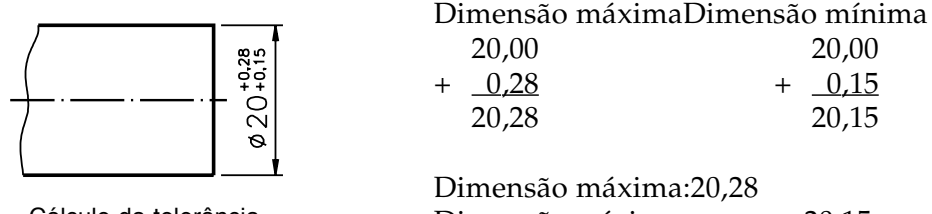

Cálculo da tolerância ESC 1:1

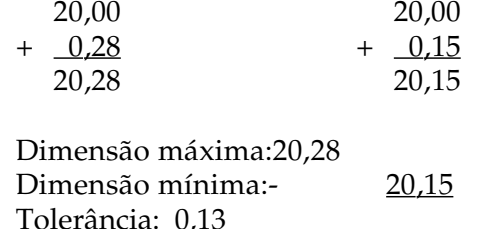

Na cota $20^{+0.15}_{+0.28}$ , a tolerância **:0,13 mm(t/k2mm**ntésimos de milímetro).

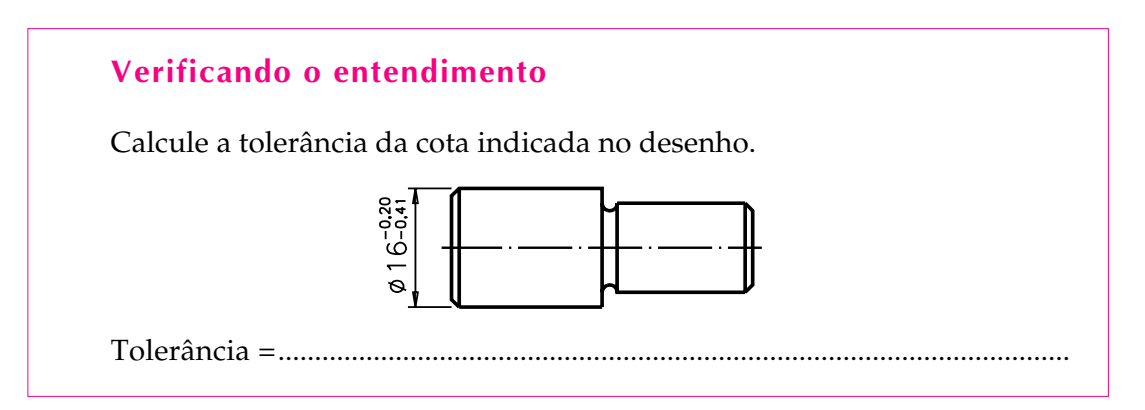

Nesse exemplo, os dois afastamentos são negativos.Assim, tanto a dimensão máxima como a dimensão mínima são menores que a dimensão nominal e devem ser encontradas por subtração. Para a cota Ø 16 mm, a tolerância é de 0,21 mm (vinte e um centésimos de milímetro).

A tolerância pode ser representada graficamente. Veja:

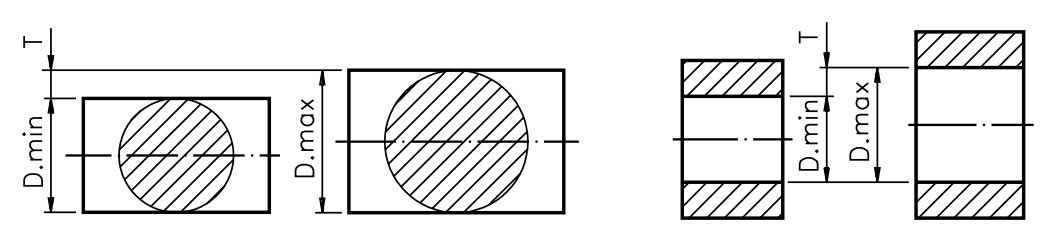

Nessa representação, os valores dos afastamentos estão exagerados. O exagero tem por finalidade facilitar a visualização do campo de tolerância, que é o conjunto dos valores compreendidos entre o afastamento superior e o afastamento inferior; corresponde ao intervalo que vai da dimensão mínima à dimensão máxima.

Qualquer dimensão efetiva entre os afastamentos superior e inferior, inclusive a dimensão máxima e a dimensão mínima, está dentro do campo de tolerância.

As tolerâncias de peças que funcionam em conjunto dependem da função que estas peças vão exercer. Conforme a função, um tipo de ajuste é necessário. É o que você vai aprender a seguir.

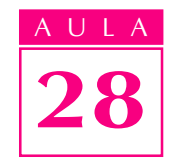

#### Ajustes

Para entender o que são ajustes precisamos antes saber o que são eixos e furos de peças. Quando falamos em ajusteseixo é onome genérico dado a qualquer peça, ou parte de peça, que funciona alojada em outra. Em geral, a superfície externa de um eixo trabalha acoplada, isto é, unida à superfície interna de um furo. Veja, a seguir, um eixo e uma bucha. Observe que a bucha está em corte para mostrar seu interior que é um furo.

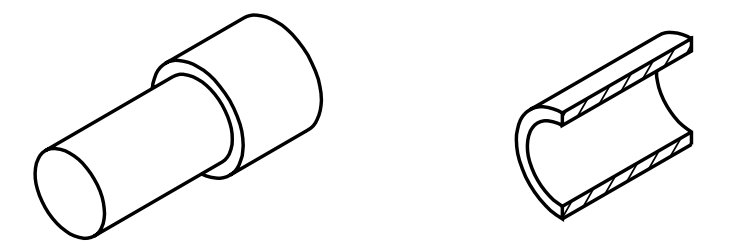

Eixos e furos de formas variadas podem funcionar ajustados entre si. Dependendo da função do eixo, existem várias classes de ajustes. Se o eixo se encaixa no furo de modo a deslizar ou girar livremente, temos um ajuste com folga.

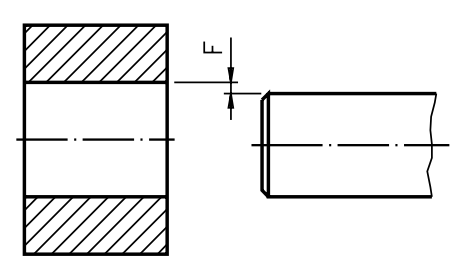

Quando o eixo se encaixa no furo com certo esforço, de modo a ficar fixo, temos um ajuste com interferência.

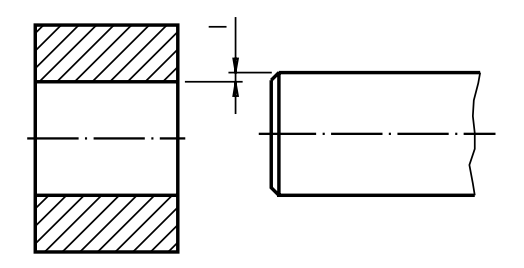

Existem situações intermediárias em que o eixo pode se encaixar no furo com folga ou com interferência, dependendo das suas dimensões efetivas. É o que chamamos de ajuste incerto.

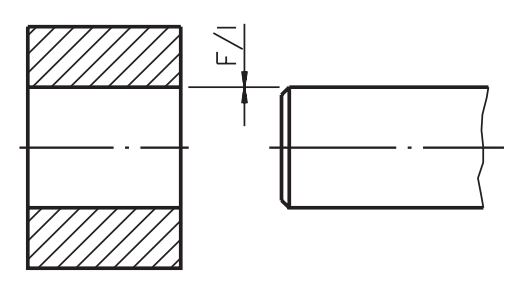

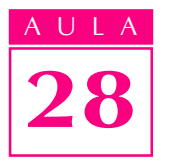

Em geral, eixos e furos que se encaixam têm **a mesma** dimensão nominal. O que varia é o campo de tolerância dessas peças.

O tipo de ajuste entre um furo e um eixo depende dos afastamentos determinados. A seguir, você vai estudar cada classe de ajuste mais detalhadamente.

#### Ajuste com folga

Quando o afastamento superior do eixo é menor ou igual ao afastamento inferior do furo, temos um ajuste com folga. Acompanhe um exemplo:

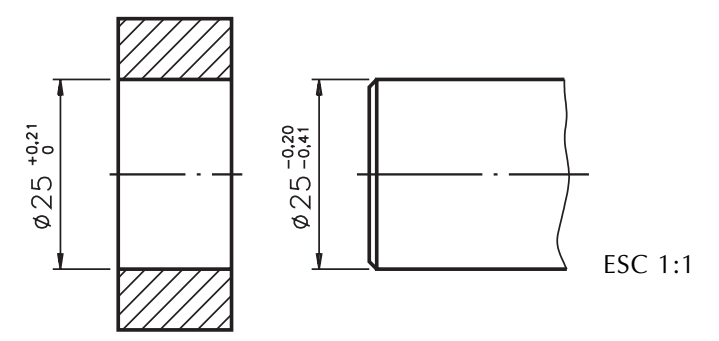

Os diâmetros do furo e do eixo têm a mesma dimensão nominal: 25 mm. O afastamento superior do eixo é 0,20; al 20 densão máxima doeixo é: 25 mm  $-0.20$  mm = 24,80 mm; a dimensão mínima do furo é: 25,00 mm  $+0.00$  mm = 25,00 mm25,00 mm

Portanto, a dimensão máxima do eixo (24,80 mm) **énenor** que a dimensão mínima do furo  $(25,00 \text{ mm})$  o que caracteriza unajuste com folga. Para obter a folga, basta subtrair a dimensão do eixo da dimensão do furo. Neste exemplo, a folga é 25,00 mm - 24,80 mm =  $0,20$  mm $0,20$  mm

#### Ajuste com interferência

Neste tipo de ajuste o afastamento superior do furo é menor ou igual ao afastamento inferior do eixo. Veja:

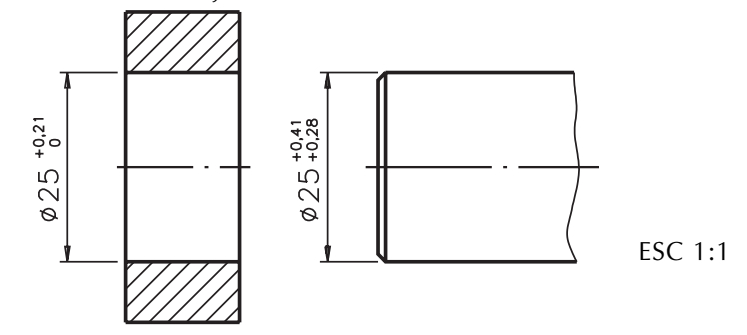

Na cota do furo  $\,25_0^{\pm0.21}$ , o afastamento superior é  $\,$  + 0,21; +10,21 ta do eixo:  $25_{+0.28}^{+0.41}$ , o afastamento inferior é  $+0.28+\sqrt{0.28}$ nto, o primeiro **é menoré prenor**  $+0,41$ segundo, confirmando que se trata de um ajuste com interferência.

Para obter o valor da interferência, basta calcular a diferença entre a dimensão efetiva do eixo e a dimensão efetiva do furo. Imagine que a peça pronta ficou com as seguintes medidas efetivas: diâmetro do eixo igual a 25,28 mm e diâmetro do furo igual a 25,21 mm. A interferência corresponde a: 25,28 mm -  $25,21$  mm =  $0.07$  mm0,007 mmm diâmetro do eixo é maior que o diâmetro do furo, estas duas peças serão acopladas sob pressão.

#### Ajuste incerto

É o ajuste intermediário entre o ajuste com folga e o ajuste com interferência. Neste caso, o afastamento superior do eixo é maior que o afastamento inferior do furo, e o afastamento superior do furo é maior que o afastamento inferior do eixo. Acompanhe o próximo exemplo com bastante atenção.

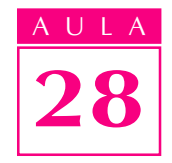

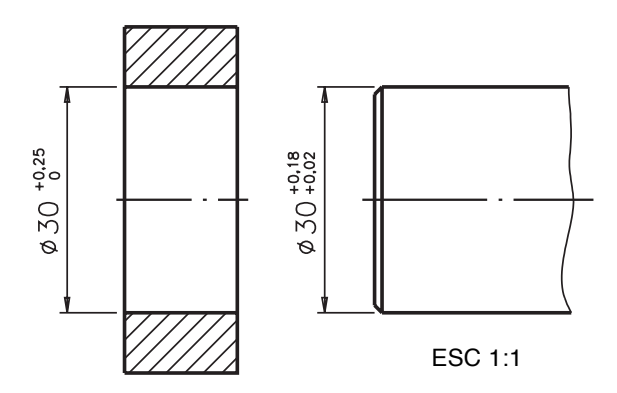

Compare: o afastamento superior do eixo  $(+0.18)$  maior que o afastamento inferior do furo  $(0,00)$  e o afastamento superior do furo  $(+0,25)$  maior que o afastamento inferior do eixo  $(+ 0.02)$ . Logo, estamos falando de um **ajuste** incerto. incerto

Este nome está ligado ao fato de que não sabemos, de antemão, se as peças acopladas vão ser ajustadas com folga ou com interferência. Isso vai depender das dimensões efetivas do eixo e do furo.

#### Sistema de tolerância e ajustes ABNT/ISO

As tolerâncias não são escolhidas ao acaso. Em 1926, entidades internacionais organizaram um sistema normalizado que acabou sendo adotado no Brasil pela ABNT: osistema de tolerâncias e ajustes ABNT/ISO(NBR 6158).

O sistema **ISO** consiste num conjunto de princípios, regras e tabelas que possibilita a escolha racional de tolerâncias e ajustes de modo a tornar mais econômica a produção de peças mecânicas intercambiáveis. Este sistema foi estudado, inicialmente, para a produção de peças mecânicas com até 500 mm de diâmetro; depois, foi ampliado para peças com até 3150 mm de diâmetro. Ele estabelece uma série de tolerâncias fundamentais que determinamprecisão da peça, ou seja, a qualidade de trabalho, uma exigência que varia de peça para peça, de uma máquina para outra.

A norma brasileira prevê 18 qualidades de trabalho. Essas qualidades são identificadas pelas letras: IT seguidas de numerais. A cada uma delas corresponde um valor de tolerância. Observe, no quadro abaixo, as qualidades de trabalho para eixos e furos:

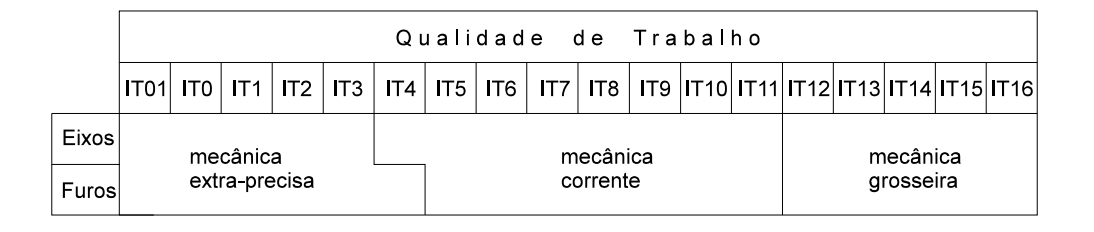

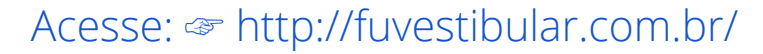

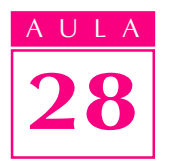

A letra I vem de ISO e a letra T vem de tolerância; os numerais: 01, 0, 1, 2,... 16, referem-se às 18 qualidades de trabalho; a qualidade IT 01 F510 esponde ao menor valor de tolerância. As qualidades 01 a 3, no caso dos eixos, e 01 a 4, no caso dos furos, estão associadas à mecânica **extraprecisa.** É o caso dos calibradores, que são instrumentos de alta precisão. Eles servem para verificar se as medidas das peças produzidas estão dentro do campo de tolerância especificado. Veja:

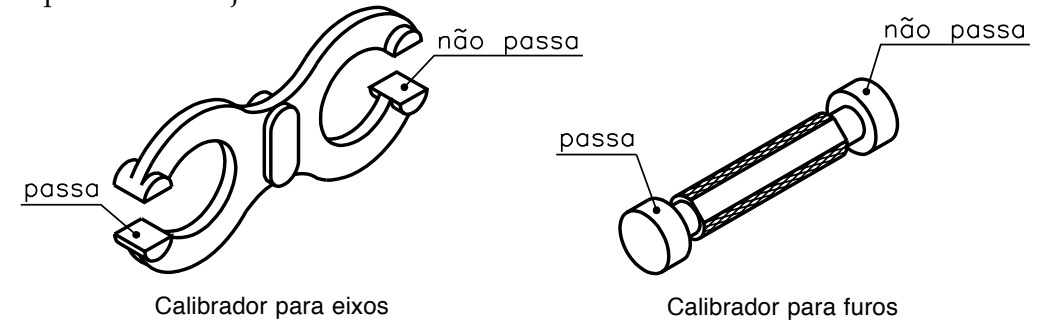

No extremo oposto, as qualidade**s 1a 16** correspondem às maiores tolerâncias de fabricação. Essas qualidades são aceitáveis para peças isoladas, que não requerem grande precisão; daí o fato de estarem classificadas como **mecânica** grosseira.

Peças que funcionam acopladas a outras têm, em geral, sua qualidade estabelecida entre IT 4 ET **41** 11, **I** efforem eixos; já os furos têm sua qualidade entre **IT** 5 ET 5 IT 11IFs\$4 faixa corresponde à mecânica corrente, ou mecânica de precisão.

Verifique se ficou bem entendido, resolvendo o próximo exercício.

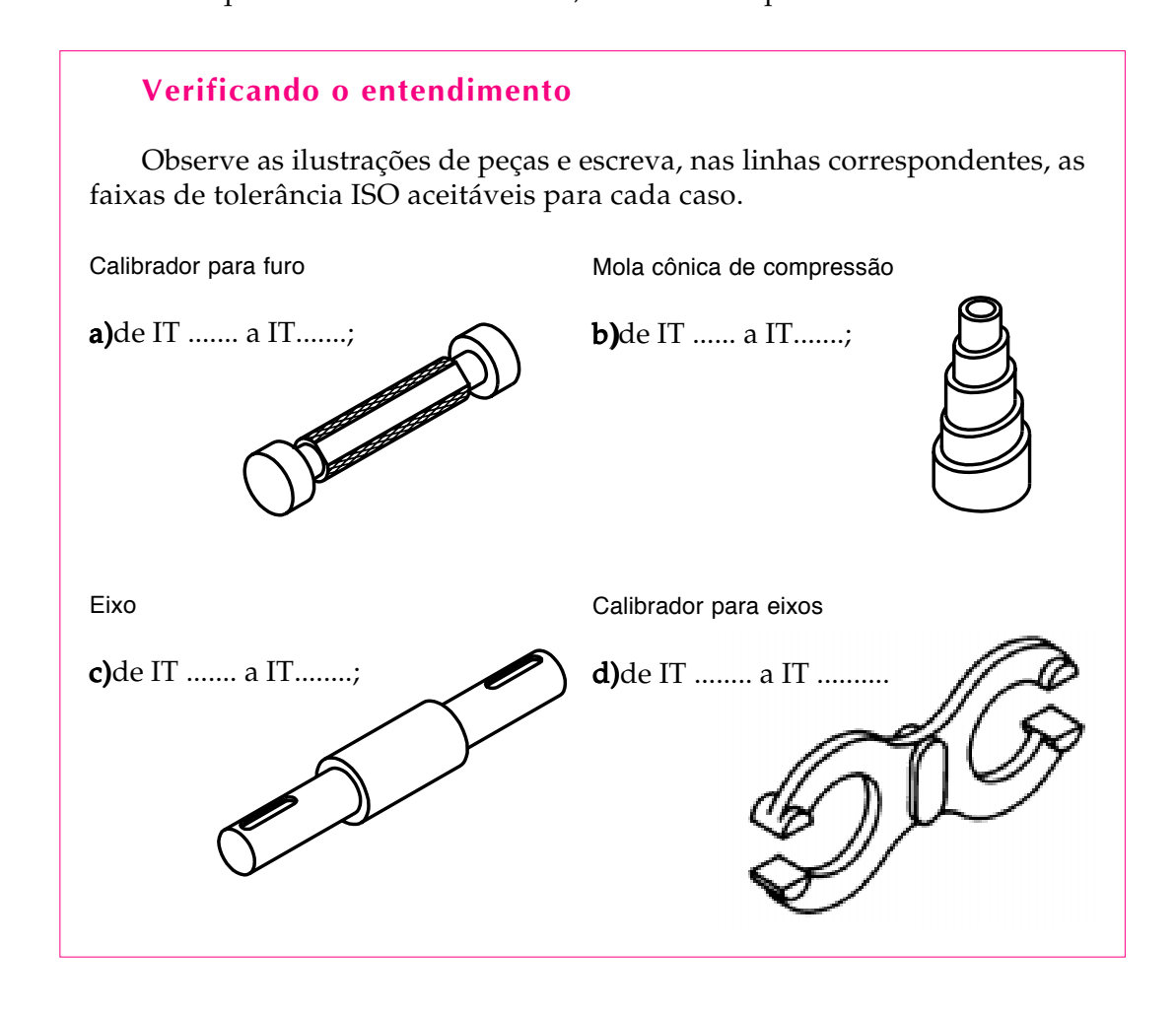

Veja agora as respostas corretasa) mostra um calibrador para furos, que é um instrumento de alta precisão. Logo, a qualidade de trabalho deixo do calibrador deve estar na faixa de IT 01 $\overline{a}$ IT $\overline{b}$ ; b) temos uma mola cônica de compressão. Seu funcionamento não depende de ajustes precisos. A qualidade de trabalho pode variar entre IT 12I III 16 i 6 de um eixo, que funciona acoplado a furos. Neste caso, a qualidade de trabalho pode variar entre IT  $41T$  4 e IT 11JE) um calibrador de eixos. A parte do calibrador que serve para verificar as medidas dos eixos tem a forma defuro. Portanto, a qualidade de trabalho deve estar entre IT 01 E IT 14 T

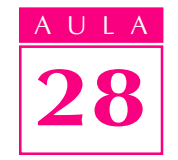

Nos desenhos técnicos com indicação de tolerância, a qualidade de trabalho vem indicada apenas pelo numeralsem oIT. Antes do numeral vem uma ou duas letras, que representam o campo de tolerância no sistema ISO. Veja um exemplo.

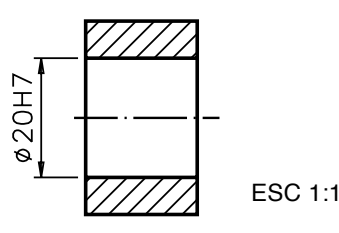

A dimensão nominal da cota é 20 mm20 mm2nto a é indicada por H7. O número 77 você já sabe, indica a qualidade de trabalho; ele está associado a uma qualidade de trabalho da mecânica corrente.

A seguir, você vai aprender a interpretar o significado da letra que vem antes do numeral.

#### Campos de tolerância ISO

Compare os desenhos das duas peças, a seguir:

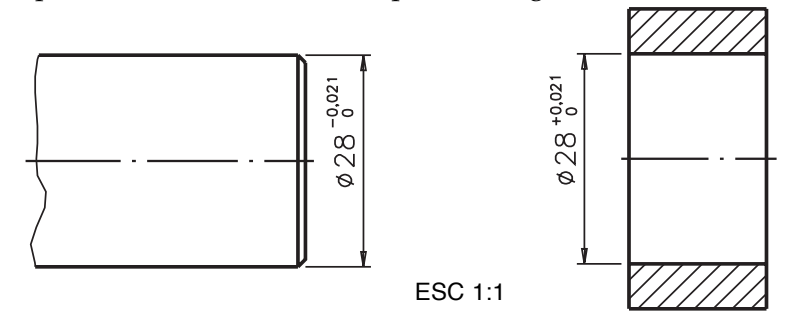

Observe que **eixo** e o **furo** têm a mesma dimensão nominal: 28 **mm28 em** também que os valores das tolerâncias, nos dois casos, são iguais:

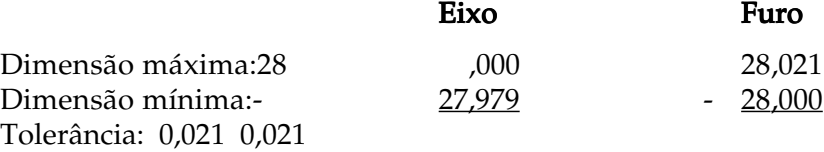

Como os valores de tolerâncias são iguais (0,021mm), concluímos que as duas peças apresentam a mesma qualidade de trabalho. Mas, atenção: **campos** de tolerâncias das duas peças são diferentes! O eixo compreende os valores que vão de 27,979 mm a 28,000 mm; o campo de tolerância dóuro está entre 28,000 mm e 28,021 mm. Como você vê, os campos de tolerância **não** coincidem.

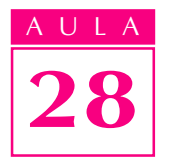

No sistema ISO, essas tolerâncias devem ser indicadas como segue:

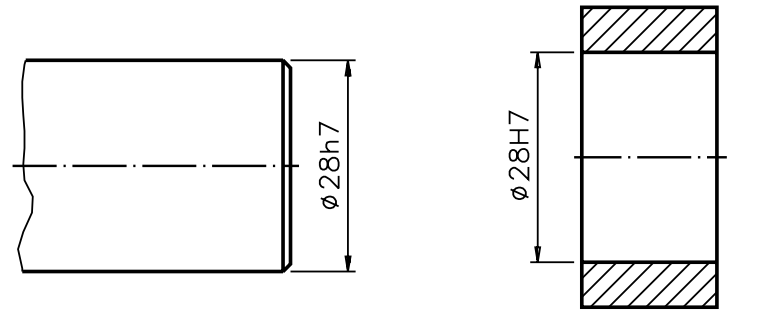

A tolerância do eixo vem indicada por h7. O numeral 7 é indicativo da qualidade de trabalho e, no caso, corresponde à mecânica corrente. A letra h identifica o campo de tolerância, ouseja, o conjunto de valores aceitáveis após a execução da peça, que vai da dimensão mínima até a dimensão máxima.

O sistema ISO estabelece 28 campos de tolerâncias, identificados por letras 28 do alfabeto latino. Cada letra está associada a um determinado campo de tolerância. Os campos de tolerância para eixo são representados por letras minúsculas, como mostra a ilustração seguir:

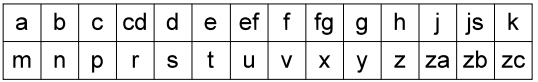

Volte a examinar o desenho técnico do furo. Observe que a tolerância do furo vem indicada por**H7**. O numeral  $\tau$  mostra que a qualidade de trabalho é a mesma do eixo analisado anteriormente. A letra  $H$  identifica o campo de tolerância.

Os 28 campos de tolerância para **furos** são representados por letras maiúsculas: maiúsculas

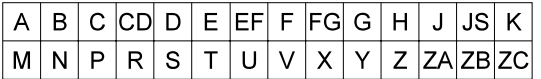

#### Verificando o entendimento

Analise as cotas com indicação de tolerância ISO e escreva**F** para as que se referem a furos e  $E$  para as que se referem a eixos.

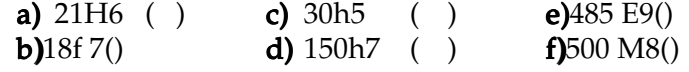

Sabendo que os campos de tolerância dos furos são identificados por letras maiúsculas você deve ter escrito a letr $\bf{F}$  nas alternativas: a, e, f. Como os campos de tolerância dos eixos são identificados por letras minúsculas, você deve ter escrito a letra  $E$  nas alternativas  $b$ , c, d.

Enquanto as tolerâncias dos eixos referem-se a medidas exteriores, as tolerâncias de **furos** referem-se a medidas **interiores**. Eixos e furos geralmente funcionam acoplados, por meio de ajustes. No desenho técnico de eixo e furo, o acoplamento é indicado pela dimensão nominal comum às duas peças ajustadas, seguida dos símbolos correspondentes. Veja um exemplo a seguir:

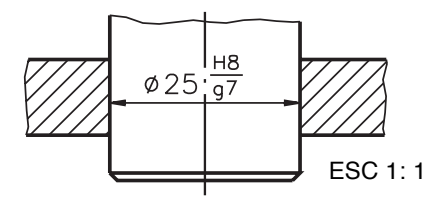

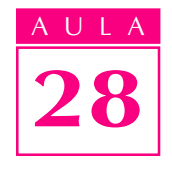

A dimensão nominal comum ao eixo e ao furo 25 mm. 25 ortonia do furo vem sempre indicada ao alto: H8; a do eixo vem indicada abaixo:  $g7$ .

São inúmeras as possibilidades de combinação de tolerâncias de eixos e furos, com a mesma dimensão nominal, para cada classe de ajuste. Mas, para economia de custos de produção, apenas algumas combinações selecionadas de ajustes são recomendadas, por meio de tabelas divulgadas pela ABNT. Antes de aprender a consultar essas tabelas, porém, é importante que você conheça melhor os ajustes estabelecidos no sistema ABNT/ISO: sistema furo-base e sistema eixo-base.

#### Sistema furo-base

Observe o desenho a seguir:

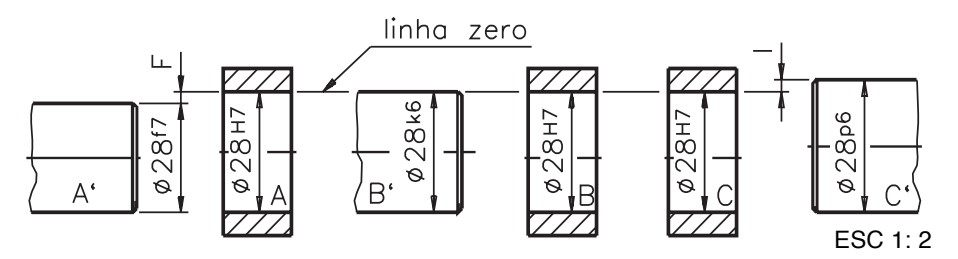

Imagine que este desenho representa parte de uma máquina com vários furos, onde são acoplados vários eixos. Note que todos os furos têm a mesma dimensão nominal e a mesma tolerância H7; já as tolerâncias dos eixos variam: f7, k6, p6. A linha zerolinka zero exectore representada no desenho, serve para indicar a dimensão nominal e fixar a origem dos afastamentos. No furo  $A$ , o eixo $A'$  deve girar com folga, num ajuste livre; no furo  $B$ , o eixo  $B'$  deve deslizar com leve aderência, num ajuste incerto; no furo  $C$ , o eixo  $C'$ pode entrar sob pressão, ficando fixo.

Para obter essas três classes de ajustes, uma vez que as tolerâncias dos furos são constantes, devemos variar as tolerâncias dos eixos, de acordo com a função de cada um. Este sistema de ajuste, em que os valores de tolerância dos são fixos, e os dos eixos variam, é chamado de sistema furo-base. Este sistema também é conhecido porfuro padrão oufuro únicofuro único são os sistemas  $furo-base$  recomendados pela  $\overline{ABNT}$  a seguir:

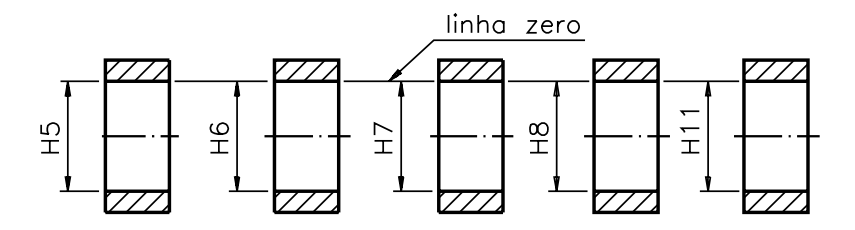

A letra **H** representa a tolerância do furo base e o numeral indicado ao lado indica a qualidade da mecânica. Agora, conheça outra possibilidade.

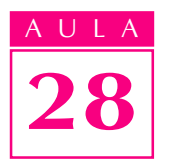

#### Sistema eixo-base

Imagine que o próximo desenho representa parte da mesma máquina com vários furos, onde são acoplados vários eixos, com funções diferentes. Os diferentes ajustes podem ser obtidos se as tolerâncias doseixos mantiverem-se constantes e osfuros forem fabricados com tolerâncias variáveis. Veja:

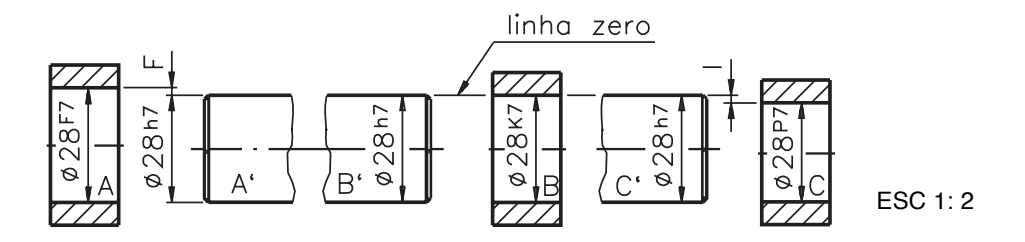

O eixo $\bf{A}'$ 'encaixa-se no furo  $\bf{A}$  com folga; o eix $\bf{B}'$ 'encaixa-se no furo  $\bf{B}$  com leve aderência; o eixo  $C'$ encaixa-se no furo  $C$  com interferência. Veja a seguir alguns exemplos de eixos-base recomendados pela ABNT:

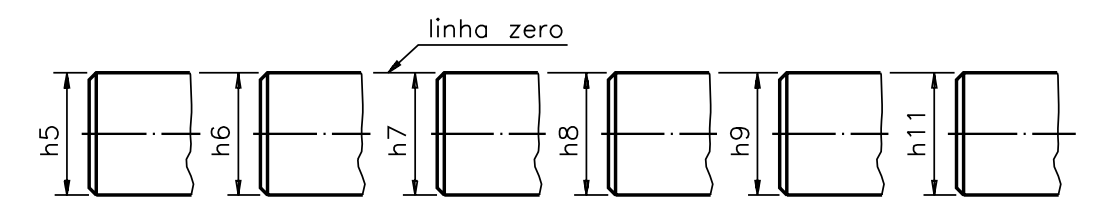

A letra  $h$  é indicativa de ajuste no sistema eixo-base.

Entre os dois sistemas, o **furo-base** é o que tem maior aceitação. Uma vez fixada a tolerância do furo, fica mais fácil obter o ajuste recomendado variando apenas as tolerâncias dos eixos.

#### Verificando o entendimento

Analise o desenho técnico e assinale com um X a alternativa que corresponde ao sistema de ajuste utilizado.

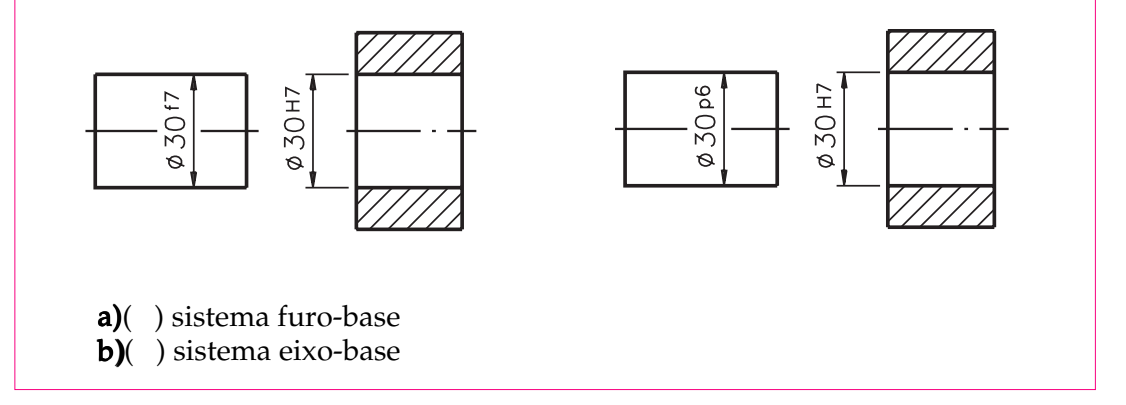

Você deve ter observado que enquanto as tolerâncias dos furos mantiveramse fixas, as tolerâncias dos eixos variaram. Além disso, a letr**h** é indicativa de sistema furo-base. Portanto, a alternativa correta éa.

#### Unidade de medida de tolerância - ABNT/ISO

A unidade de medida adotada no sistema ABNT/ISO é o **micrometro**, também chamado demícron. Ele equivale à milionésima parte do metro, isto é, se dividirmos o metro em 1 milhão de partes iguais, cada uma vale 1 mícron. Sua representação é dada pela letra grega (mi) seguida da letum. Um mícron vale um milésimo de milímetro: 1um = m0,001 mm0,001 mm

Nas tabelas de tolerâncias fundamentais, os valores de qualidades de trabalho são expressos em mícrons. Nas tabelas de ajustes recomendados todos os afastamentos são expressos em mícrons.

#### Interpretação de tolerâncias no sistema ABNT/ISO

Quando a tolerância vem indicada no sistema ABNT/ISO, os valores dos afastamentos não são expressos diretamente. Por isso, é necessário consultar tabelas apropriadas para identificá-los.

Para acompanhar as explicações, você deve consultar as tabelas apresentadas no final desta aula. Partes dessas tabelas estão reproduzidas no decorrer da instrução, para que você possa compreender melhor o que estamos apresentando.

Observe o próximo desenho técnico, com indicação das tolerâncias:

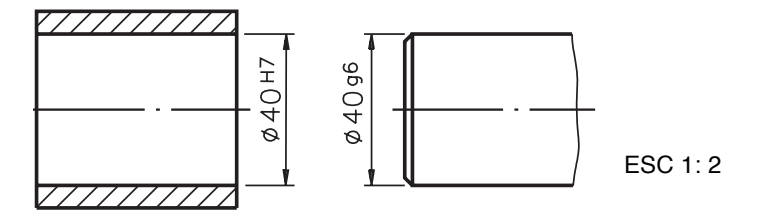

O diâmetro interno do furo representado neste desenho é 40 H7. 40 H7. dimensão nominal do diâmetro do furo é 40 mm. A tolerância vem representada por H7; H7ętra maiúscula H representa tolerância de furo padrão; o número 7 indica a qualidade de trabalho, que no caso corresponde a uma 7 mecânica de precisão.

A tabela que corresponde a este ajuste tem o título **dejustes recomenda**dos - sistema furo-base H7Veja, a seguir, a reprodução do cabeçalho da tabela.

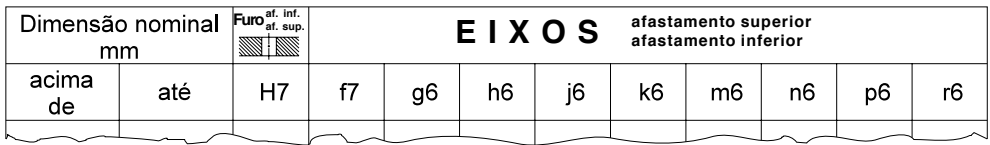

A primeira coluna - **Dimensão nominal - mm - mapresenta os grupos de** dimensões de 0 até 500 mm. No exemplo, o diâmetro do furo é 40 mm. Esta medida situa-se no grupo de dimensão nominal entre 30 e 40. Logo, os valores de afastamentos que nos interessam encontram-se na 9<sup>a</sup> linha da tabela, reproduzida abaixo:

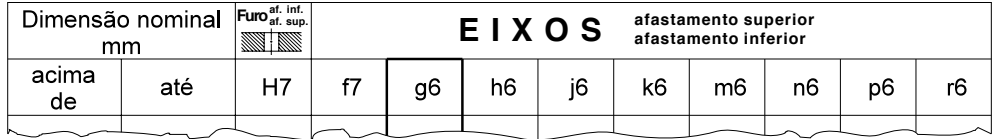

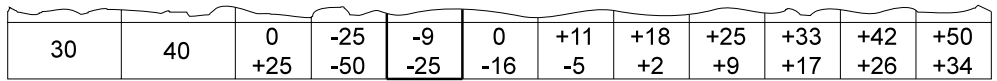

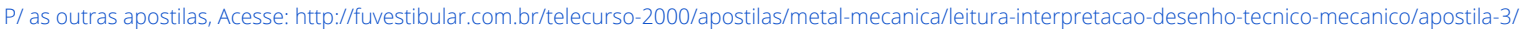

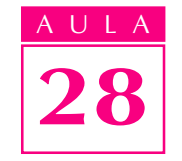

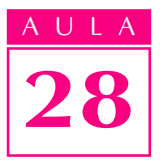

Na segunda coluna - Furo Furm indicada a tolerância, variável para cada grupo de dimensões, do furo base: H7. Volte a examinar å Enha da tabela, onde se encontra a dimensão de 40 mm; na direção da coluna do furo aparecem os afastamentos do furo: **0 (a**fastamento inferior) e + 25 (afastamento superior). Note que nas tabelas que trazemafastamentos de furos cafastamento inferior, em geral, vem indicado **acima** do afastamento **superior**. Isso se explica porque, na usinagem de um furo, parte-se sempre da dimensão mínima para chegar a uma dimensão efetiva, dentro dos limites de tolerância especificados.

Lembre-se de que, nesta tabela, as medidas estão expressas em **mí crons**. Uma vez que 1 $\mu$ m = 0,001 mm, então 25  $\mu$ m = 0,025 mm. Portanto, a dimensão máxima do furo é: 40 mm + 0,025 mm = 40,025 mm, e a dimensão mínima é 40 mm, porque o afastamento inferior é sempre0 no sistema furo-base.

Agora, só falta identificar os valores dos afastamentos para o eixo **g6**. Observe novamente a  $9^a$  linha da tabela anterior, na direção do eixog6. Nesse ponto são indicados os afastamentos do eixo:  $\frac{9}{25}$  O superior - 9 $\mu$ m, que é o mesmo que -  $0,009$  mm. O afastamento inferior é - 25  $\beta$ m, m, e é igual a - 0,025 mm. Acompanhe o cálculo da dimensão máxima do eixo:

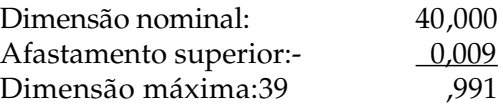

E agora veja o cálculo da dimensão mínima do eixo:

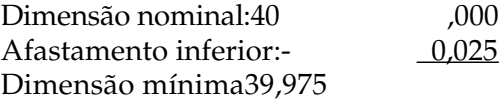

Finalmente, comparando os afastamentos do furo e do eixo concluímos que estas peças se ajustarão com folga, porque o afastamento superior do eixo é menor que o afastamento inferior do furo.

No exemplo demonstrado, o eixo e o furo foram ajustados nosistema furo**base**, que é o mais comum. Mas quando o ajuste é representado no sistema eixo-base, a interpretação da tabela é semelhante. É o que você vai ver, a seguir.

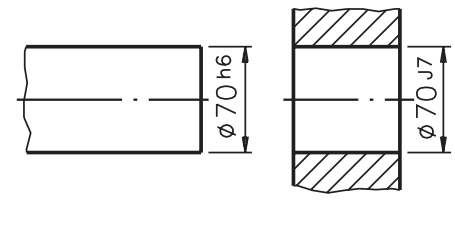

ESC 1:5

A dimensão nominal do eixo é igual à dimensão nominal do furo**70 mm70 mm** A tolerância do furo é  $7$  e a tolerância do eixo  $\phi$ 6. Oh indica que se trata de um ajuste nosistema eixo-base. Então, para identificar os afastamentos do eixo e do furo, você deverá consultar a tabela d**Ajustes recomendados- sistema sistema** eixo-base h6. A tabela de ajustes recomendados no sistema eixo-base é semelhante à tabela do sistema furo-base. O que a diferencia são as variações das tolerâncias dos furos.

Primeiro, precisamos identificar em que grupo de dimensões se situa a dimensão nominal do eixo. No exemplo, a dimensão 70 encontra-se no grupo entre  $65 e 80 (12<sup>a</sup>$  linha). A seguir, basta localizar os valores dos afastamentos correspondentes ao eixo h6 e ao furo J7, nessa linha.Veja:

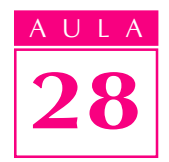

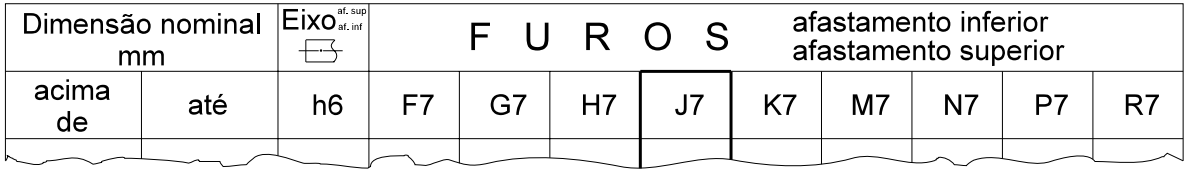

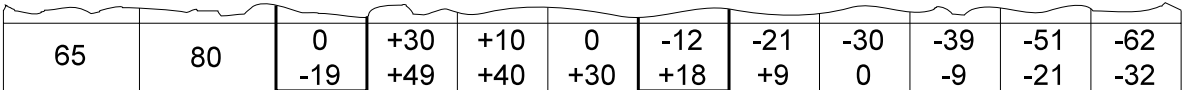

A leitura da tabela indica que, quando a dimensão do eixo-base encontra-se no grupo de 5 a $\overline{5}$  a  $\overline{5}$  0, o afastamento superior do eixo  $\theta \mu$ m e o inferior  $\acute{\text{e}}$  - 19µm. Para o furo de tolerânciaJ7, o afastamento superior  $\acute{\text{e}}$  + 18 µm  $\acute{\text{e}}$ m o afastamento inferior é -12µm.

#### Verificando o entendimento

Tomando como base o desenho anterior, do eixo e do furo consulte a tabela e calcule:

a) dimensão máxima do eixo;

b) dimensão mínima do eixo;

c) dimensão máxima do furo;

d) dimensão mínima do furo.

Vamos conferir? Em primeiro lugar, você deve ter transformado os mícrons em milímetros, para facilitar os cálculos. Em seguida você deve ter feito as seguintes contas:

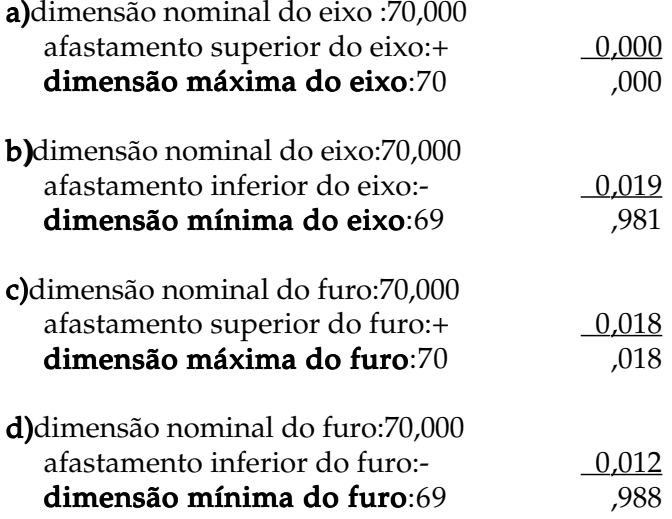

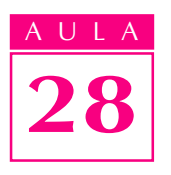

#### Verificando o entendimento

Sabendo que o afastamento superior do eixo (0) é maior que o inferior (-0,012 mm) e o afastamento superior do furo (0,018 mm) é maior que o inferior - (-0,012 mm), responda: -

Que tipo de ajuste haverá entre este furo e este eixo? ..................................................................................................................................

Analisando os afastamentos, você deve ter concluído que este é um caso de ajuste incerto, pois dependendo das medidas efetivas do eixo e do furo, tanto poderá resultar folga como leve interferência.

A aplicação do sistema de tolerâncias ABNT/ISO tende a se tornar cada vez mais freqüente nas empresas brasileiras que buscam na qualidade de serviços, produtos e processos os meios para enfrentar a concorrência internacional. Qualquer pessoa que deseje participar do progresso tecnológico industrial deve estar bastante familiarizada com este assunto.

#### Exercícios

#### Exercício 1 Exercício 1

Analise o desenho abaixo e escreva o que se pede.

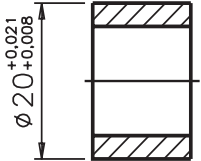

a)dimensão nominal: ............; **b)**afastamento superior:..............; c)afastamento inferior:............; d)dimensão máxima:...............; e)dimensão mínima:....................

#### Exercício 2 Exercício 2

Faça um traço embaixo das medidas que se encontram no campo de tolerância da cota 1 $6^{+0.18}_{-0.05}$ .

a)16 mm b) 15,5 mm c)  $d_{D,0}$ 5 mm d) 15,82 mm e) 15,95 mm

#### Exercício 3 Exercício 3

Calcule a tolerância da cota 28 $^{\textup{o},\textup{l},3}_{\textup{o},20}$ .

...............................................................

#### Exercício 4 Exercício 4

Analise o desenho técnico cotado, observe os afastamentos e assinale com um X o tipo de ajuste correspondente.

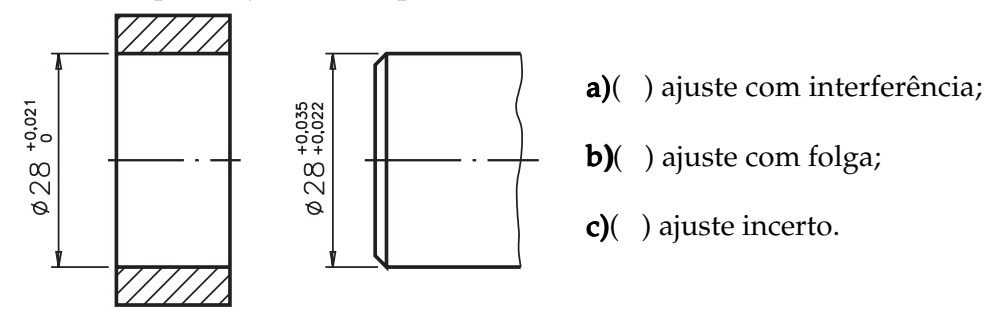

#### Exercício 5 Exercício 5

Um lote de peças foi produzido a partir do desenho técnico abaixo. Observando os afastamentos, você percebe que as peças são acopladas por ajuste incerto.

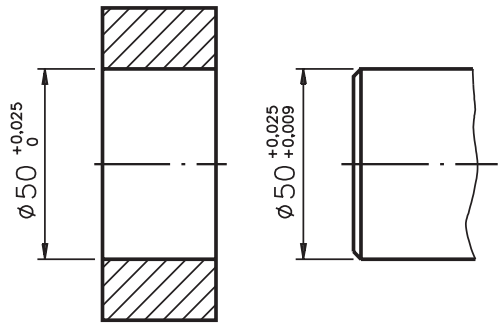

A seguir estão indicadas as dimensões efetivas de algumas peças produzidas. Escreva, nos parênteses, ao lado de cada alternativa, a letra  $($ **F**) quando o ajuste apresentar folga ou a letra (I) quando o ajuste apresentar I interferência.

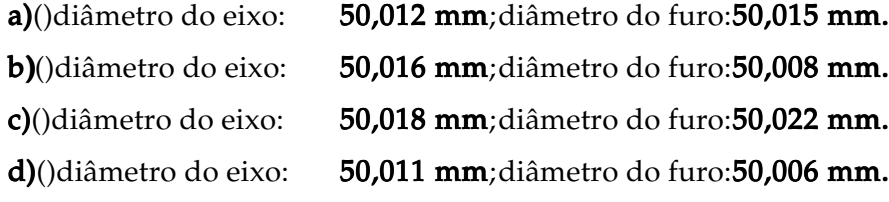

#### Exercício 6 Exercício 6

Assinale com um X a faixa de qualidade de trabalho que corresponde à mecânica de precisão para furos.

**a)**()de IT 01 a IT 3;

**b)**()de IT 4 a IT 11;

c)()de IT 12 a IT 16.

#### Exercício 7Exercício 7

Analise o desenho abaixo e assinale com um X a alternativa que corresponde ao sistema de ajuste adotado.

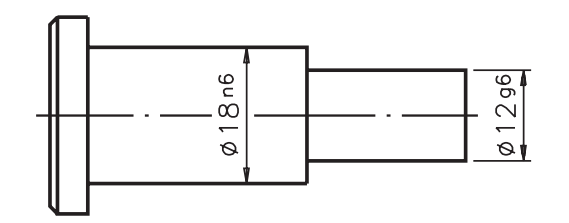

a)()sistema furo base;

**b**)()sistema eixo base.

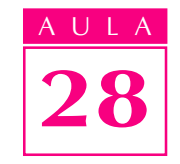

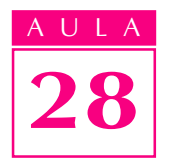

#### Exercício 8 Exercício 8

Analise o desenho técnico abaixo, consulte a tabela apropriada no final desta aula e escreva as informações solicitadas.

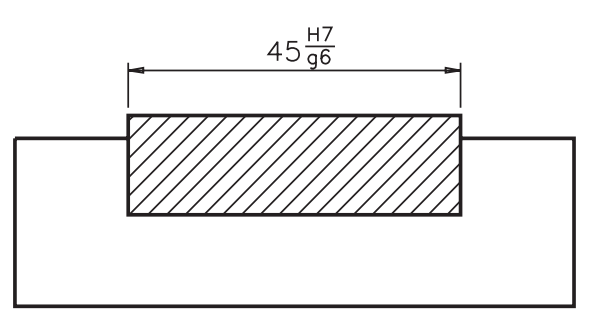

- a) afastamento superior do furo: ...............................;
- b) afastamento inferior do furo:.................................;
- c) afastamento superior do eixo:...............................;
- d) afastamento inferior do eixo:.................................... d)

#### Exercício 9 Exercício 9

No desenho técnico da esquerda, a tolerância vem indicada no sistema ABNT/ISO. Complete o desenho da direita, consultando a tabela e indicando os valores dos afastamentos correspondentes em milésimos de milímetros.

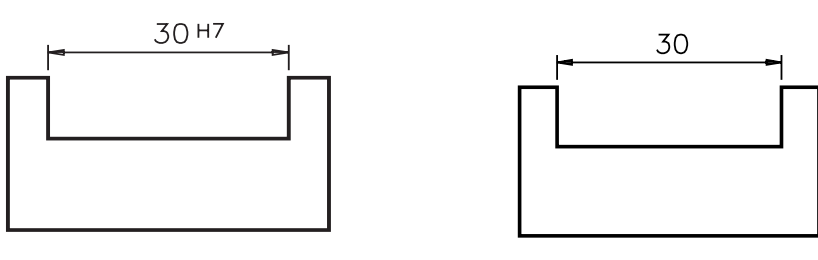

#### Exercício 10

Analise o desenho abaixo, consulte a tabela apropriada e assinale com um X o tipo de ajuste correspondente.

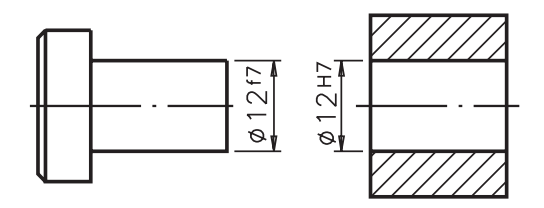

- $a)$  ( ) ajuste com folga;
- b) ( ) ajuste com interferência;
- $c)$  ( ) ajuste incerto.

### AJUSTES RECOMENDADOS - SISTEMA FURO-BASE H7(\*)

Tolerância em milésimos de milímetros (m)

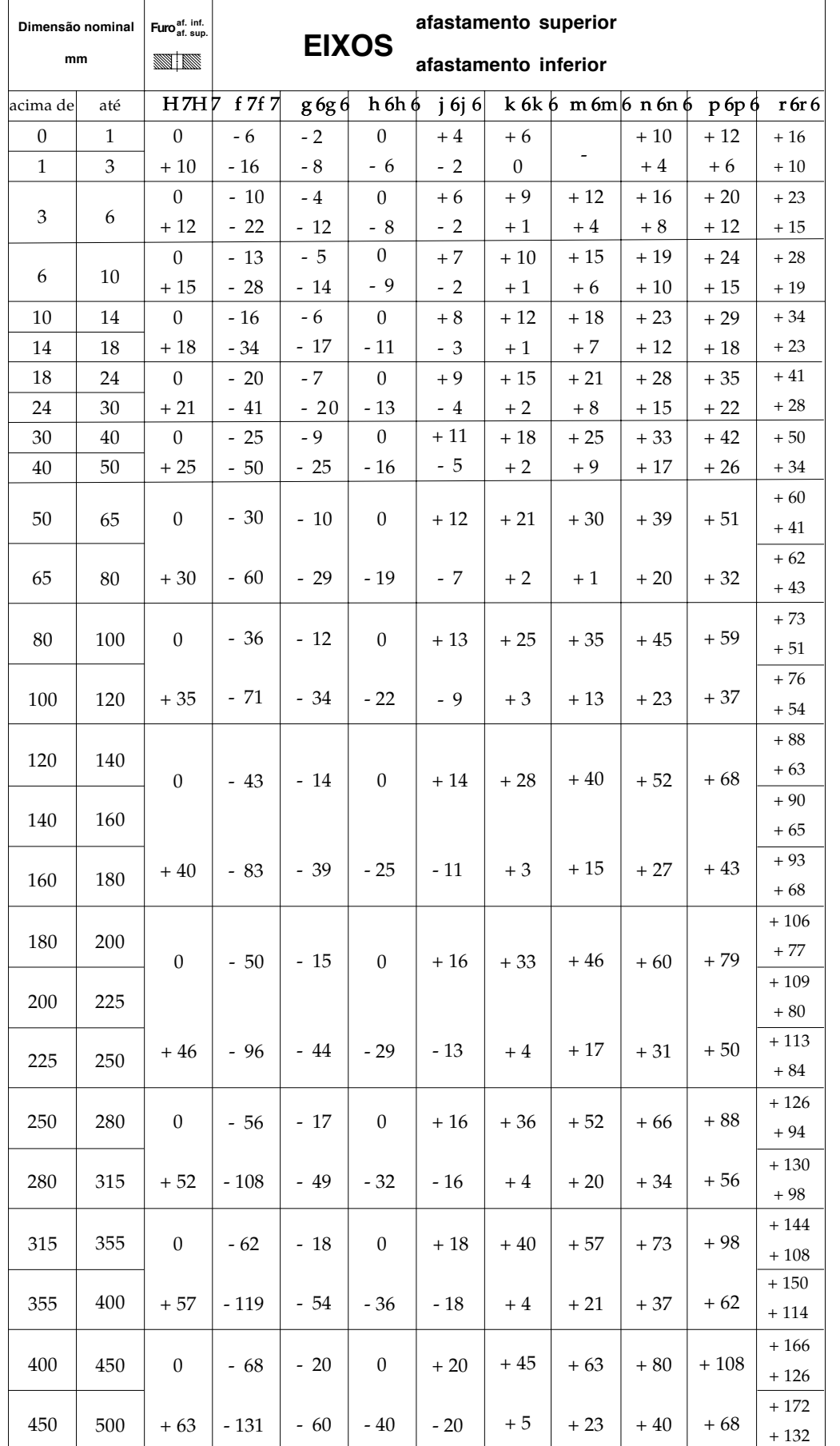

AULA 28

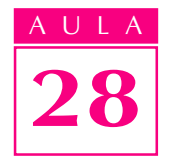

### AJUSTES RECOMENDADOS - SISTEMA EIXO-BASE h6(\*)

Tolerância em milésimos de milímetrosµ(m)

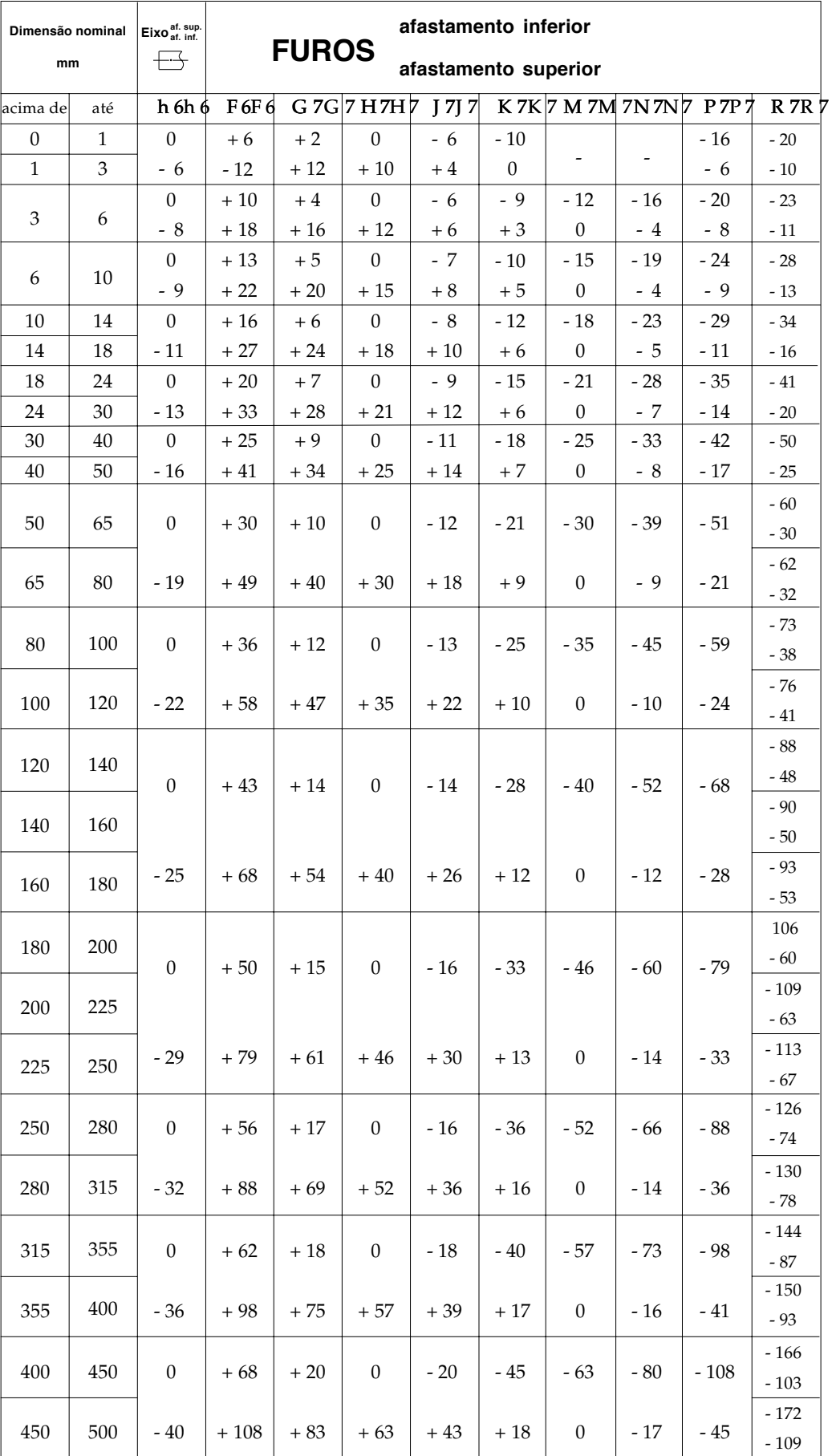

**Reprodução parcial de Tabela ABNT/ISO NBR 6158**.<br>P/ as outras apostilas, Acesse: http://fuvestibular.com.br/telecurso-2000/apostilas/metal-mecanica/leitura-interpretacao-desenho-tecnico-mecanico/apostila-3/